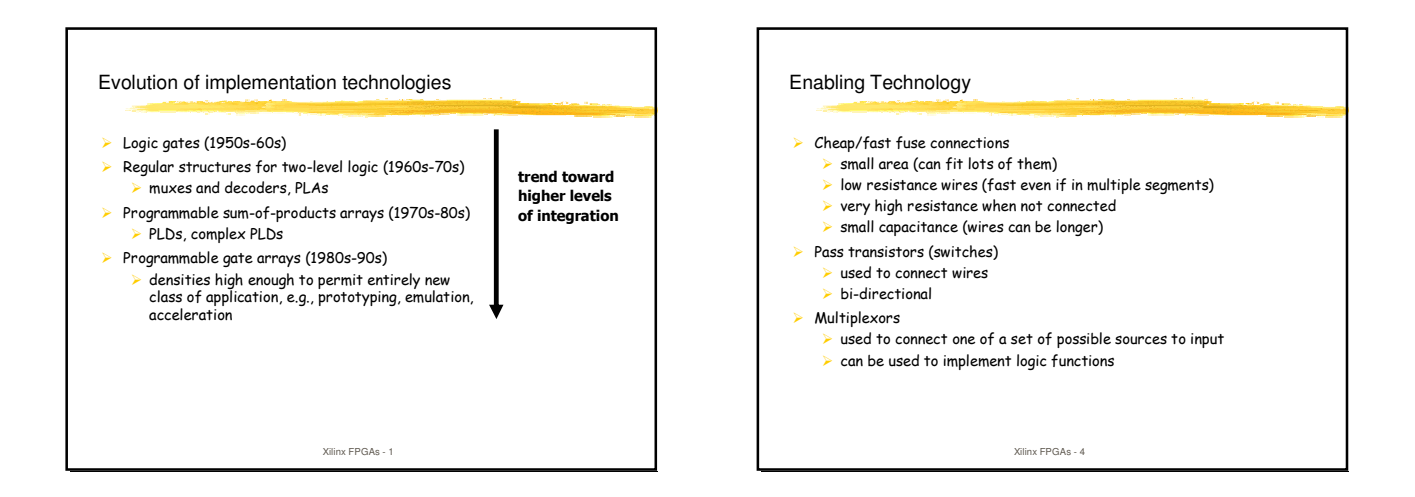

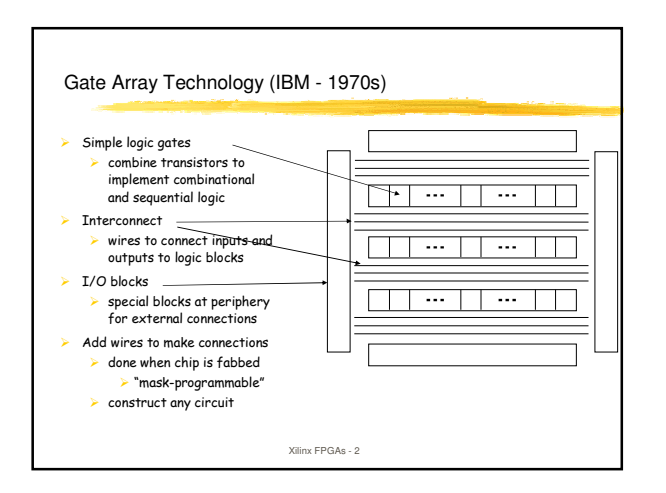

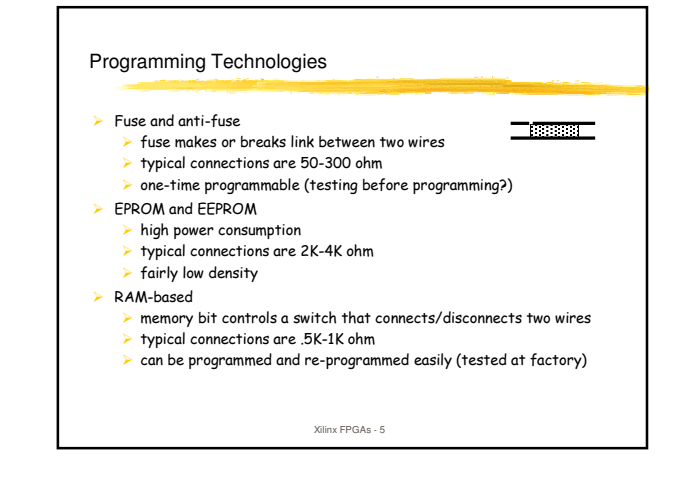

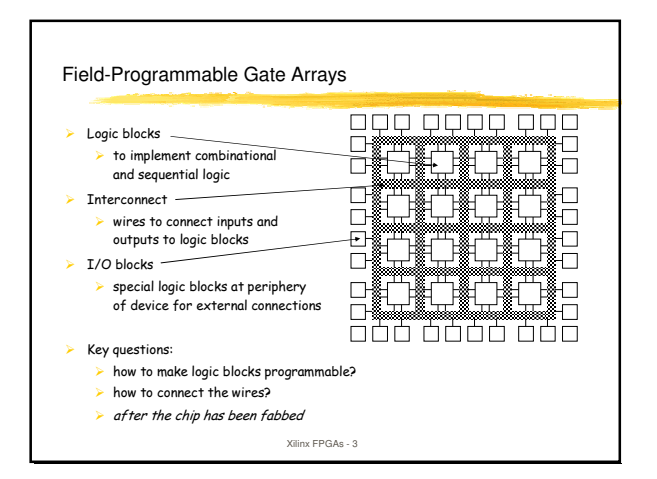

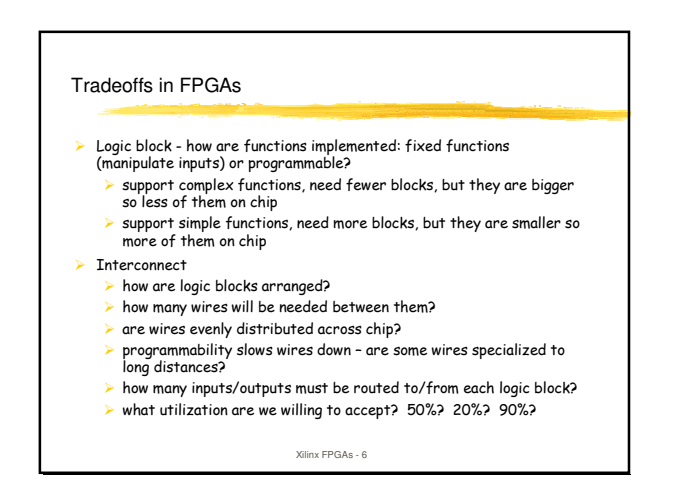

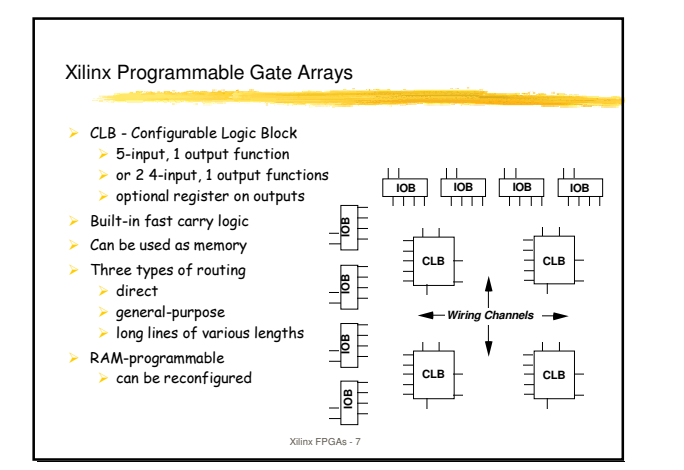

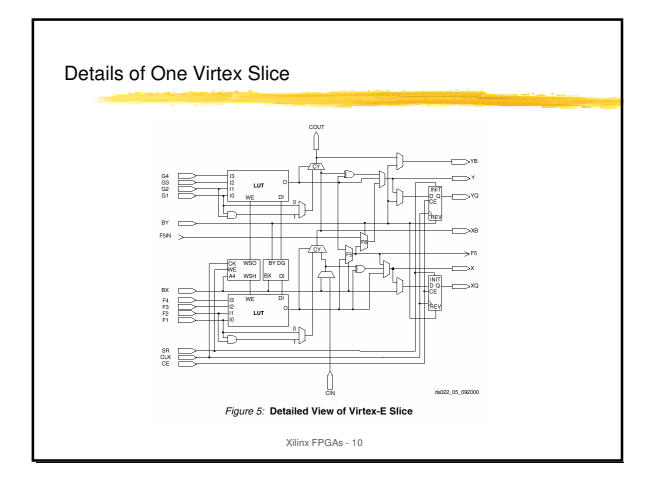

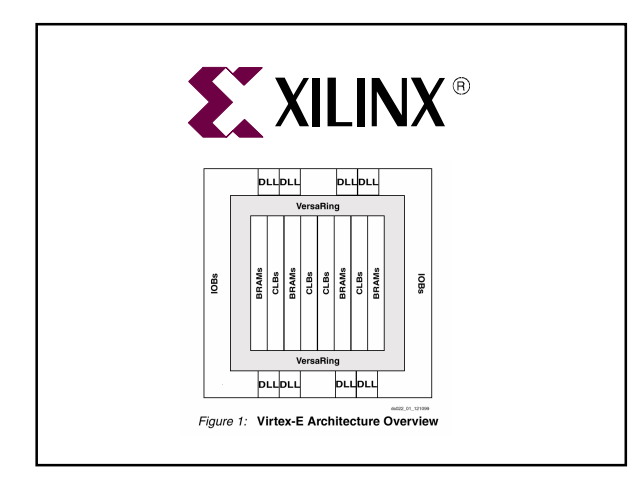

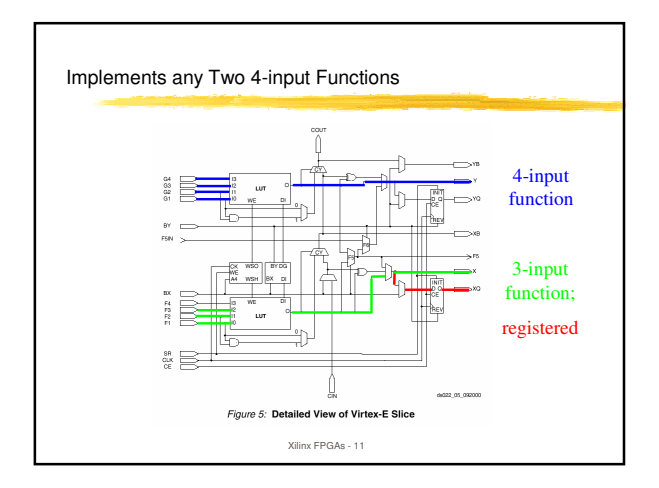

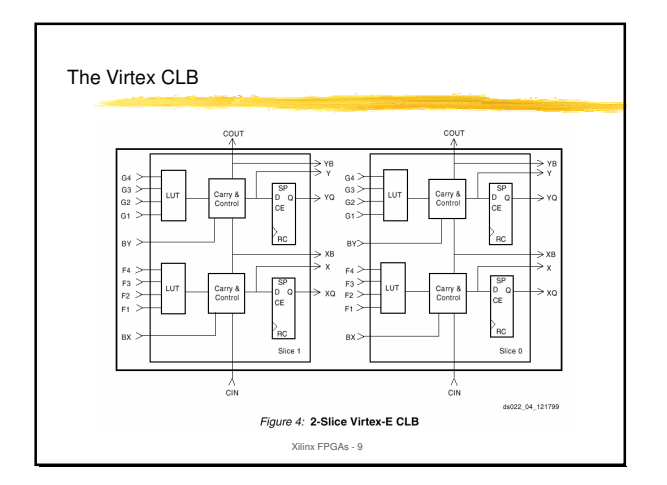

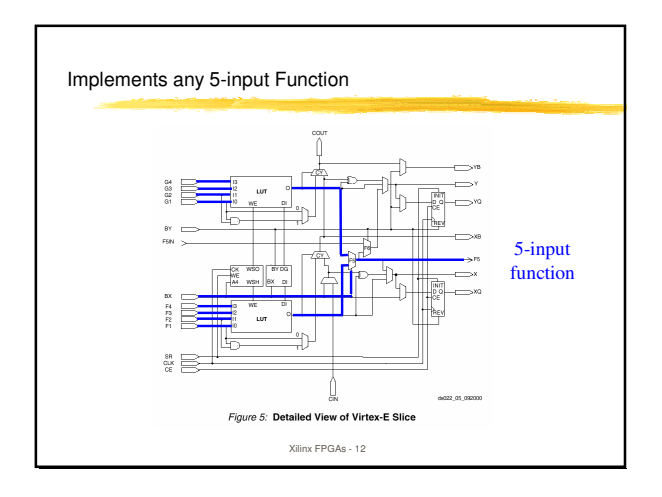

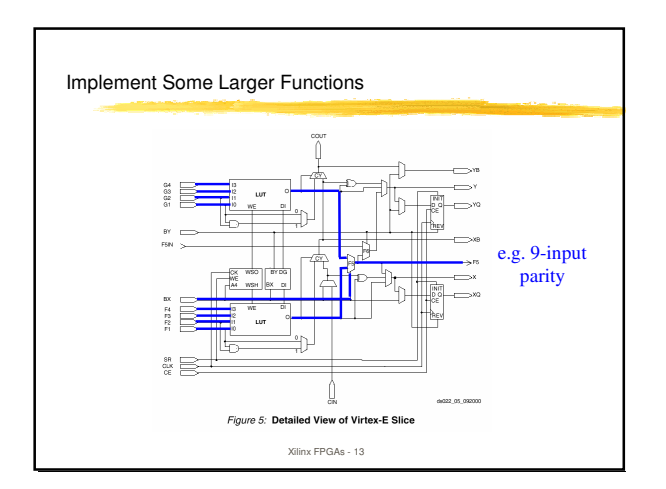

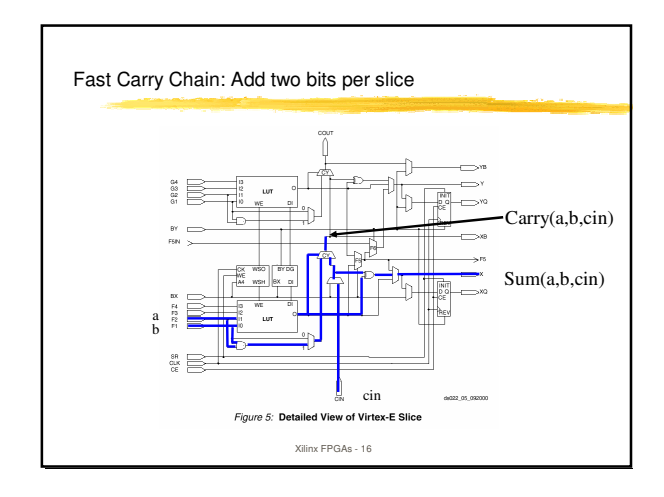

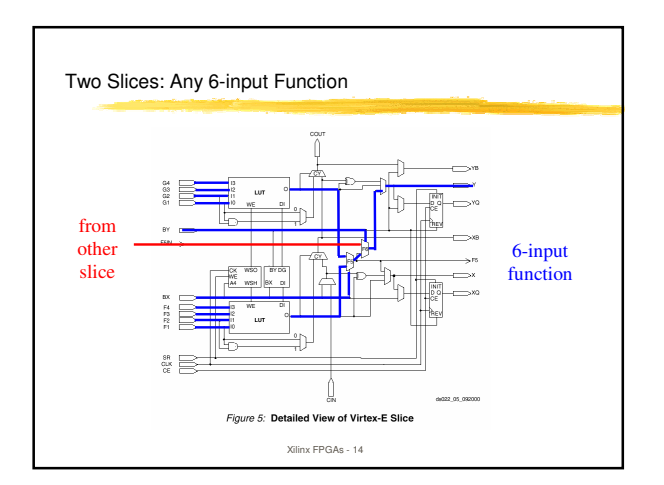

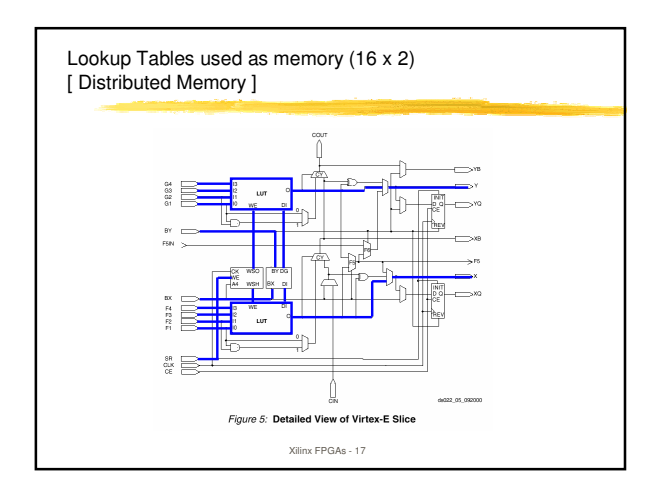

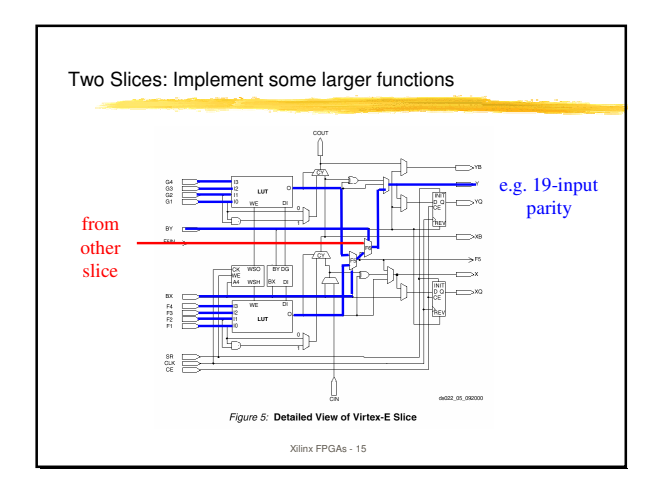

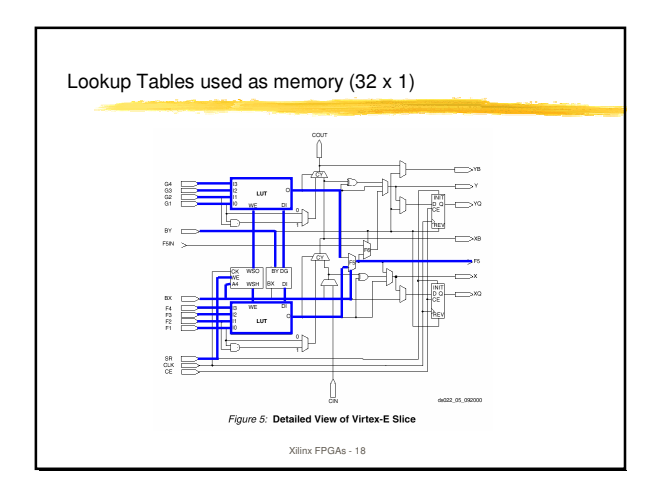

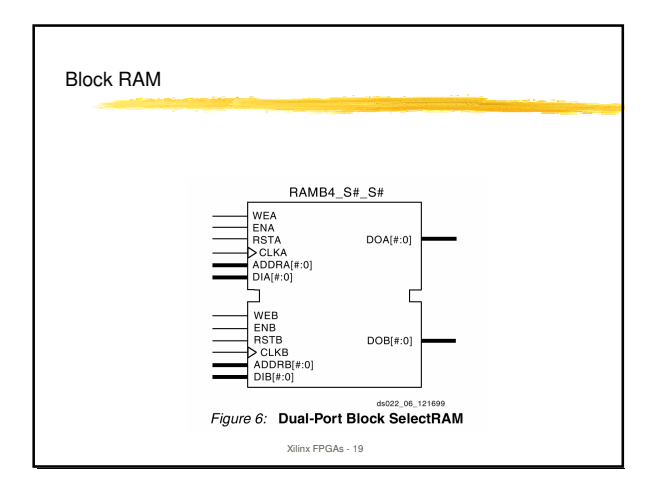

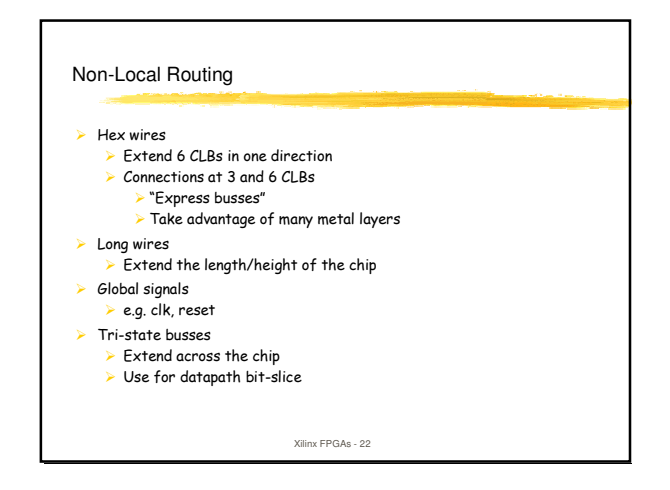

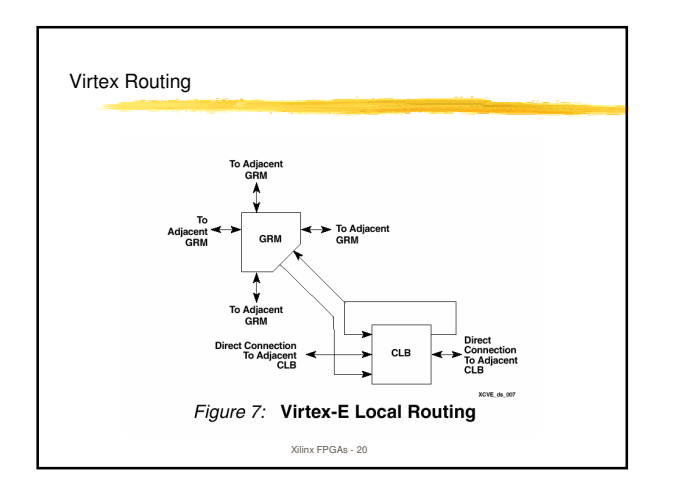

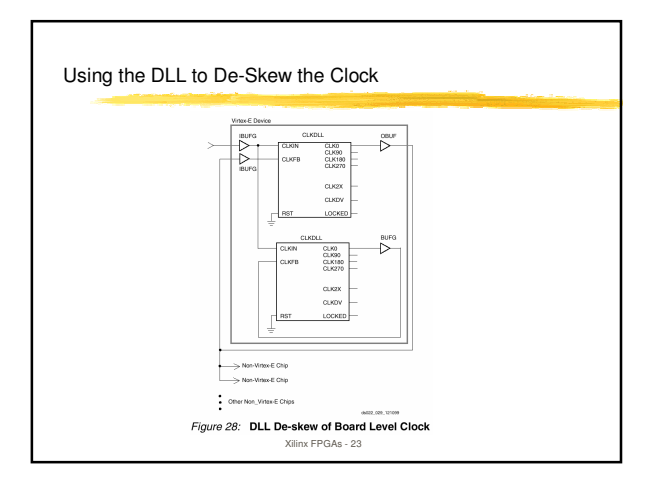

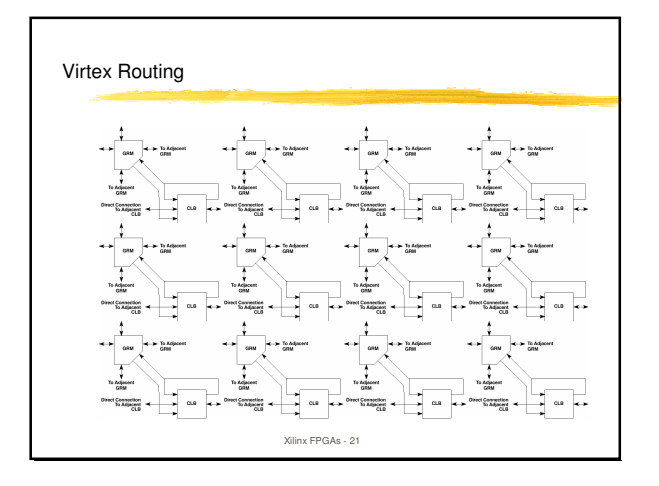

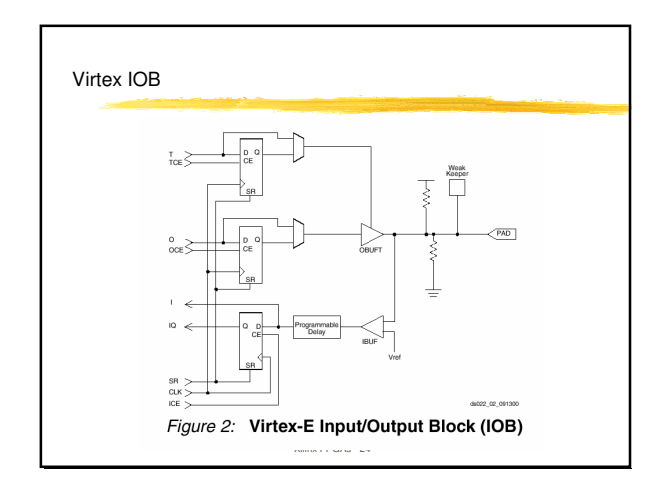

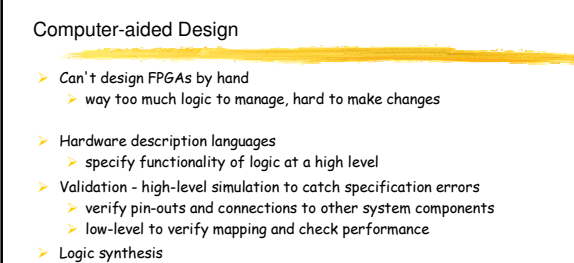

process of compiling HDL program into logic gates and flip-flops

## $\blacktriangleright$  Technology mapping

map the logic onto elements available in the implementation technology (LUTs for Xilinx FPGAs)

Xilinx FPGAs - 25

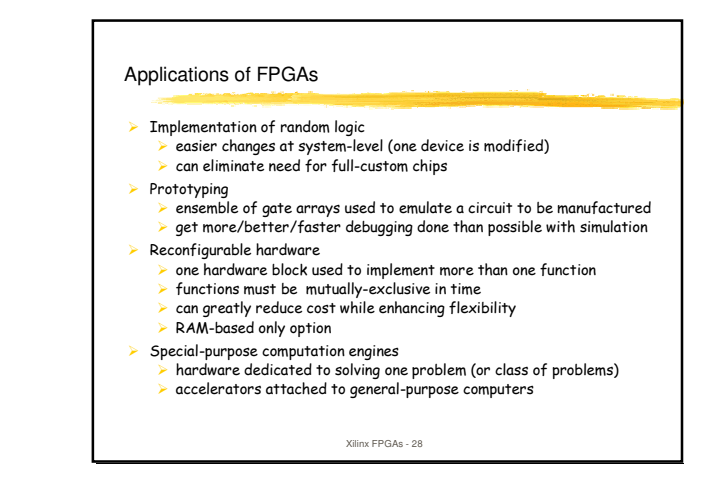

## CAD Tool Path (cont'd)

- Placement and routing
	- $\blacktriangleright$  assign logic blocks to functions
	- $\triangleright$  make wiring connections
- Timing analysis verify paths
- $\triangleright$  determine delays as routed
- look at critical paths and ways to improve
- $\triangleright$  Partitioning and constraining
	- $\triangleright$  if design does not fit or is unroutable as placed split into multiple chips if design it too slow prioritize critical paths, fix placement of cells, etc.
	- $\blacktriangleright$  few tools to help with these tasks exist today
- > Generate programming files bits to be loaded into chip for configuration

Xilinx FPGAs - 26

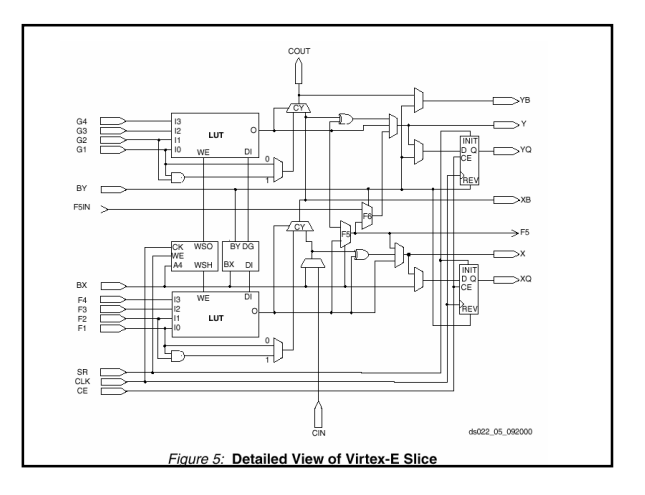

## Xilinx CAD Tools

- > Verilog (or VHDL) use to specify logic at a high-level  $\triangleright$  combine with schematics, library components
- $\triangleright$  Synplicity
	- $\triangleright$  compiles Verilog to logic
	- maps logic to the FPGA cells
	- $\triangleright$  optimizes logic
- > Xilinx APR automatic place and route (simulated annealing)
	- provides controllability through constraints
	- handles global signals
- $\triangleright$  Xilinx Xdelay measure delay properties of mapping and aid in iteration
- $\triangleright$  Xilinx XACT design editor to view final mapping results

Xilinx FPGAs - 27